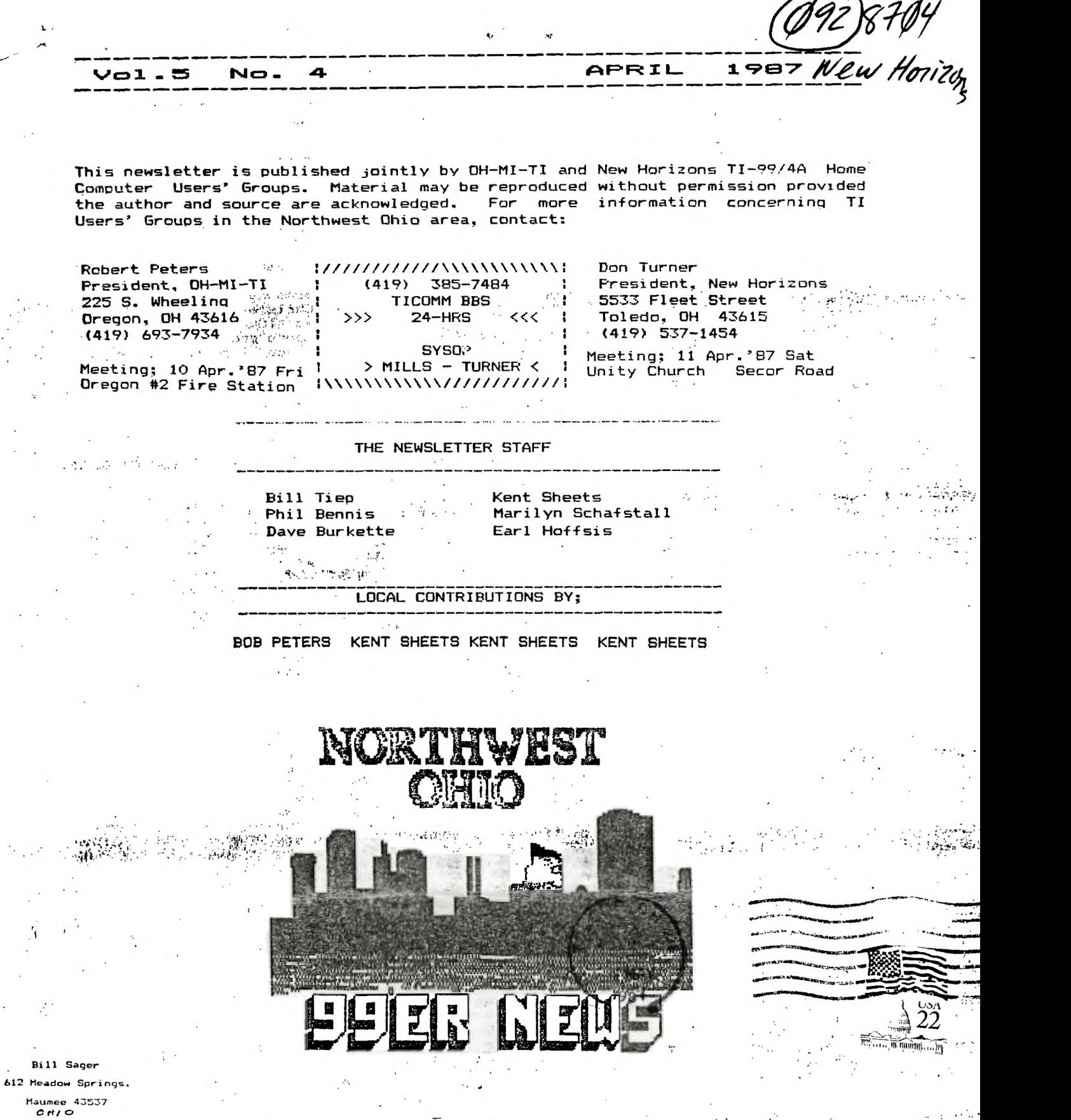

 $\bar{\phantom{a}}$  .

 $\Delta$ 

 $\mathcal{L}^{\mathcal{A}}$ 

 $\tilde{\boldsymbol{\beta}}$  $\ddot{\phantom{a}}$  $\frac{1}{2}$ 

A.

 $\langle \rangle$ 

 $\ddot{\phantom{a}}$ 

 $\sim$ 

 $\ddot{\phantom{a}}$ 

Edmonton <mark>99'ers Computer</mark><br>PO Box 11983 User Edmonton, Alberta<br>Canada T5J 3L1

 $\sim$   $\sigma$ 

 $\epsilon$ 

 $t_1$  the above graphs of  $\mathbb{R}^n$  ,  $\mathbb{R}^n$  ,  $\mathbb{R}^n$  ,  $\mathbb{R}^n$  ,  $\mathbb{R}^n$ 

可

 $\sigma$  $\sim$   $t$ 

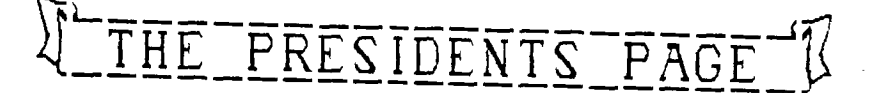

## PRESIDENT'S CORNER

# by BOB PETERS

OH-MI-TI<br>First of all, for you<br>members that weren't at the last<br>meeting , the board would like some ideas on what you want to see demonstrated at the meetings. We will try to get<br>the software or hardware if it' doesn't bankrupt the club. We would also like to have some volunteers to give the demos and write an article for the newsletter on what the demo will consist of or a review of the software or hardware.

This month's demos will be by Bud Mills and myself. Bud will demonstrate the icreased speed of his 16-bit bus Turbo console. I will show how to setup a systems disk for small-C, a look a couple of example programs and a look at High Gravity a game written in small-C.

We will have some <u>QUALITY</u><br>programs for sale this month.<br>1. FunnelWeb 3.4 This is the latest version of this fine set of programs. It contains DM1000 V.3.5, space for at least 18 different menu selections on the Main Menu, an option to return to FunnelWeb from DM1000, Myarcs DM, and at least two other menus to choose from. 2. RagLinker This program is supposed  $\lceil$  to  $\rceil$  be  $\lceil$ able to change EA Option 3 files to EA Option 5 Program Image files. I haven't had the time to try it yet, but there will be a review of it in the next newsletter. 3. Disk Utility Ver.3.2-2 This program **is loadable into a SuperCart. It allows** you to compare sectors on two different disks among other things. **4.** EA Subroutines This , is 850 sectors worth of all different kinds of subroutines that you can use in Apur programs. The documents on this set of disks are worth having Nt?y themselves. **5. C99 or** small**for the** TI This is four disks worth of the various subprograms and the compiler that make up the operating language. All of the available documents are included.

•All of the above programs include all of the documentation on., the disk.

Please give some thought to buying some or all of the above programs as it our only source of funds to keep the club operating.

 $\omega_{\rm{c}} \approx 0.12$ 

Don Turner and I have wow the case of the case of the case of the case of the discussed having a joint meeting<br>in June. We thought we would in June. We thought we would have a potluck and swap meet for that meeting. If you have any ideas, we will discuss them and example to the set up as soon as<br>possible. All results as

 $^\#$ The next meeting is  $^\#$ on .April . 10, 1987 at.7 P.M.• at Oregon #2 Firestation. Plan on attending. See you there.

# NEW HORIZONS ing a shirt and a

والرابان والمتوعا متا

#### by Don Turner

Last months meeting was quite a meeting, John Clulow demonstrated Monty Schmidt's DOS 99. Judging from the attention given to this . particular demonstration it looks like a fantastic piece of software. John will keep us informed on the progress of DOS 99. It was mentioned that in a month or so that it would be available on disk for the super cart owners and if demand is large enough, it will be put in a command module. Steve Patterson is our new Vice President replacing Phil Bennis. Steve also demo'd a few of the newest club disks that were available. **Many many thanks to** John and Steve **for their splendid demonstrations.** 

**I would like to thank Bill Tiep and Bill Sager for taking**  their time to sit at the club<br>table during the IB<mark>7</mark><br>computerfest. I seen several members of both clubs there. **The most important discovery was a 'few TI owners that found our table and became members of New Horizons or OH-MI-TI. I would like to welcome the new members and hope that they enjoy the up coming meetings as well as share the special fellowship that TI owners have.** 

**Burr Mallory has reorganized the newsletters we receive from other TI users groups into several binders. It is** now much easier to find **a** sperific newsletter and also you can read the log in the front to see with newsletters you have seen. **Burr has done a splendid job for us,**  many thanks to him. **mentioned at the meeting that the video tapes were out, if you have one and have finished using it please return it at the April** 

meeting. If you are stil using it please **let him know. Chris Dewy has set the** club library up and has it running well !! For the first time since December it is now available to the members.  $\mathcal{A}, \mathbf{I}$  am confident that **Chris will.do - a splendid job as libriarian.** There were 23 members present" last month. There was 4 **prizes won by the members with the winners being PRIZE # 1 WAS WON BY PAUL** 

Page

**MARTIN** PRIZE # 2 WAS WON BY CHRIS JOHN DEWEY

PRIZE # 3 WAS WON BY RICH **CHERRY** 

PRIZE # 4 WAS WON BY STEVE PATTERSON

This month Bud Mills is going to demonstrate his TI-99/4A turbo. This **is a** modified 994A console that has the 32K mounted on a 16 bit bus. This modification enables the console to perform about 407 faster than a normal console. Bud **is**  planning to use DISPLAY MASTER for his demo. Actually your going to get two demos in one ! ALSO Multiplan will be Demo'd by yours truly.

There is going to be three new club disks this month one is the S.T.A.R. software that was demo'd by Mark Lamb a few months back and there is a diskaid program from down under. Please plan to attend and get there early ! Also the Basic S.i.G. will start at 1:00 pm for those who are intrested. This month the FOR NEXT loop will be put to use with the READ and DATA statements.

 $\mathcal{L}^{\text{max}}_{\text{max}}$  ,  $\mathcal{L}^{\text{max}}_{\text{max}}$ 

గా చెప్పాడికి చేసి

 $5 - 10$ 

 $\theta_{\rm{max}}$  and  $\theta_{\rm{max}}$ 

 $\epsilon_{\rm in}$ 

k, k

#### $P$ RESENTATIONS.

#### **Kent Sheets 4/87**

#### **OH-MI-TI**

**As was stated at the last user group meeting, "What do you want to see presented?" It is your computer, your time, your meeting. What items of interest would get you to the user group meeting? If the software is not available in northwest Ohio, the user group officers have decided that the user group will order any software required for a presentation if need be.** 

**There is a verse that goes like this:** 

**"If you haven't got it....** 

**You havene't asked for it." One of the main reasons for the TI Users Group is to help you get the most out of your TI99/4A.**  If there is something **would like to see presented, call or write or leave a message on TICOMM(385-7484) BBS to any of the TI user group officers.** 

**If no one makes any requests, I will be showing Magic Tricks at**  the next meeting!!!!!

TC-MAIL REPLY

**Kent Sheets 4/87** 

#### **OH-MI-TI**

**A special thanks to whomever left a reply to my request about TC-MAIL with my wife.**  The following address and **phone number was left: RAM SOFT ENTERPRISES 1501 E. CHAPMAN AVE 3:25E3 FULLERTON, CA 92631 714-738-5665 I gave Ram Soft a call about caller.** 

**TC-MAIL. According to them there have been no updates or revisions to TC-MAIL.** 

> FROM THE LONG ISLAND 99'ER, AUGUST 1986 RAndY's RumOR RaG by Randy Ainsworth

#### WARNING!!!!!!!

mas in

Beware of a program which may be floating around the country's BBS's called SUPERTRACK. At first appearance, it seems to be a track copier, but in reality is a disk eater.

**program.** 

**even more, it is a great mailing** 

**Again thanks to that unknown** 

This program was uploaded to my BBS recently and I suspect that it will show up around the country.

I was suspicious at the first because the program tells you to remove the write-protect tape from your master disk. I could not understand why this would be necessary so I stuck two junk disks in my drive.

When the program starts, BOTH drives come on and the heads chatter like crazy. Whatever was on your disks is now in byte NI 1•-1ILE. Your disks are zapped and I doubt that the action the heads are getting is doing them any good also. The noise is quite loud.

I have heard of similar programs for IBM which will zero-out a hard drive, but this is the first one I've seen for the TI.

I just wanted to warn everyone so that no valuable program or data will be lost.

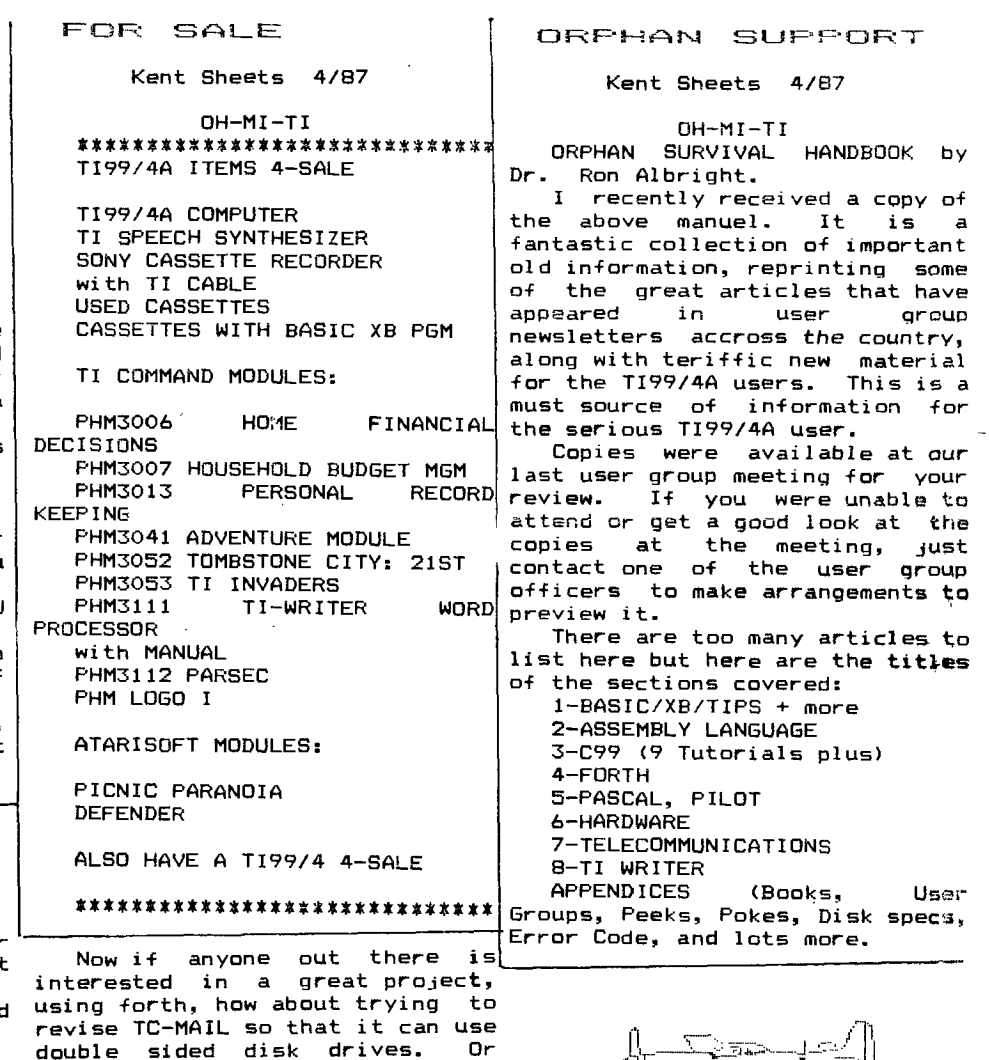

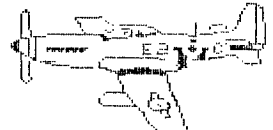

# - GRAPHICS COMPATABILITY by Don Maccislian

BLUEGRASS 99 COMPUTER SOCIETY, INC.

The multitude of Graphics programs available for use with the II-99/4A computer and their compatability with word processing programs has prompted a request for some description of the available programs. This will be an attempt to clarify compatability along most of the later programs. The diagram on the right does not cover everything available, but does cover all of the programs which have been sold through the Society or which are available in the Society library. This discussion is not an attempt to provide a tutorial or review **of**  such a multitude of software, only to give you a perspective and hint of what might suit your needs.

"TI-1111RITER is the only prudent choice for **a** word processing program for :those having 32K & Disk drive. There are no others which cone close . to providing the features and versatility. 'Companion' is probably the logical alternate if WRITER were not so available. All versions currently available (and there are several) still use Ti's WRITER program files. The best and least costly is FIWELLJEB's version which in addition to freeing E/A & WRITER from their respective modules, includes -C, DISKO, FORTH, FASTTERM, and your choice of any others in a disk-based program which really begins to shine when installed on a RamDisk, Almost all of the programs which we will discuss will be ' 'used either will Text from TI-WRITER or huh\* TI-WRITER.

The CSGD Series of Graphics programs written by Dave Rose has been more widely accepted by our members and is shown at the top of the diagram. It is compatible with both Prowriter and Epson-Gemini printers but you must purchase the correct version for your printer. The Keyboard or the JoyStick may be used in any of the Editors. The Message printing program is common to CSGD-1,11, & III.

**CSED- <sup>1</sup>**contains the EDITOR programs for creating your own (1) Character Sets, (2) 5x5 Graphics, and (3) Pictures. The Editors, primarily the Character Editor, have undergone 4 revisions including the most recent which was in response to suggestions by our members. Provisions are also made to jockey graphics around to convert between alternate printer types.

**CSE0-11** is basically a banner program which prints the message sideways and B tines magnified. It also contains the Graphic Editor but not the other editors. It has gone through three revisions including the latest which now allows printing lower case in the Banner node.

CSGD-111 is primarily **a** Label program which produces multi-width labels in 3 heights. it also contains the Message program and a. 'easier to operate' Letterhead program. ALL OF THE FILES CREATED IN CSGD ARE 1/V 254 and are not conpatable with Ti-WRITER. The Docuprinter is ccnpatable with WRITER and will produce 1 or 2 column texts using a choice of 6 type fonts and D/V Be files through the Formatter. It will not presently handle fonts of greater height than 1 row.

The CSGD programs are supported by a multitude of graphics, pictures, and over 188 fonts written by Dave Rose and contributors who use and enjoy his programs. Three of our members have contributed Charater Fonts. These have been issued as LIDI(I), UO2(2), UD3(2). UD4(2) will be available at the meeting !!!

**TI -ARTIST** is an extremety versatile drawing program written by a talented young man, Chris Faherty, which many of the Society members have purchased. It allows creating, loading and modifying, size -changes and many other features using the Keyboard or a combination of the Keyboard and Joystick.

NONE OF THE PROGRAMS DESCRIBED IN THIS DISCUSSION CAN BE LEARNED READING THE MANUAL. You must use them **and make** your mistakes: It helps you to remember. TI-ARTIST is in its second revision which now includes Prowriter as well as Epson-Gemini versions. The 2.81 RamUisk configured version is also now available.

The only Files that were available with ARTIST **were PAT-EXTRAS**  however, Dave Rose has converted his I/V 254 files to D/V B8 files which can be loaded as 'Instances' and they have been released as the **COMPANION I-Ill** series. IV should follow soon since UD4 has now been released. In addition, TI-ARTIST allows the loading of GRAPHX files so that a-rather large base of graphics is available to use and modify or create you own.

MANX is a program with quite a few similarities to ARTIST; was written in Australia and introduced in the USA in 1984. It allows use of the Joystick ONLY, and is not compatible with any but the Epson printer. 11 is **a** quite versatile drawing board in the hands of an experienced user.

The support graphics available consist of **SRAM COMPANION-I thre III and NAM PICTURES.** They are all well done though I personally have not purchased the program because of the printer limitation and my distaste for the Joystick. **The**  availability of additional graphics is made possible through TI-ARTIST which will load and save to the Image (PGM) format. Several of our members prefer to do their creative work with GRAPHX and use ARTIST only as a transport.

**JOYPAINT E JP PAL** are Graphics Drawing Boards well spoken of by their owners. I an not aware of any Society members who own this 'Joystick' only Program. It does have options which allow loading from and **saving** to ARTIST &/or GRAPHX filetypes. It is currently only compatible with the EPSON printer.

ARTCONVERT is a Program which we purchased in Chicago that converts TI-ARTIST files to II-WRITER files. It is supported by 4 diskettes of files; **ARTDATA-1** thru IV. This permits anyone with TI-WRITER to have the ability to print graphics. It will also merge and print two graphics but there are no provisions to include text in the graphic file to complete a document.

One unique feature of ARTCONVERT allows the user to convert one row high TI-ARTIST fonts for use thru TI-WRITER. This would allow conversion of all of Roses 1 row high fonts in Companion 1-Ill to be used though they contain only 78 of 96 Typewriter keys if you do not have the COMPANION series. Compatible with Prowriier and Epson-Gemini.

**FONTURITER** by Peter Hoddie is really the first graphics program which is compatible with 11-ARTIST and II-WRITER. With this program you can create your own type fonts, revise TI-ARTIST and CSGD fonts and use TI-ARTIST Instances nixed in printed documents even on the same line.

Although I bought it in Chicago based on Asgard's assurance that it would work on the Prouriter, the second paragraph of the<br>documentation states that it strictly for Eoson-Gemini owners. In documentation states that it strictly for Epson-Gemini owners. a late note Hoddie added a brief text to the diskette which told of the location of the printer codes and I think it can easily be **made**  to work with the better printers. The resources for this program are as broad as all of the ARTIST files plus all of those I have indicated earlier which can be converted through ARTIST.

**ARTIST APPVENTICE** is similar in several ways to FONTWR1TER. It allows use of TI-ARTIST type files, fonts and graphics to produce files which are printed according to a 'Scheduler'. It is limited in being compatable only with the EPSON printer.

10,

FEBRURRRY, 1987

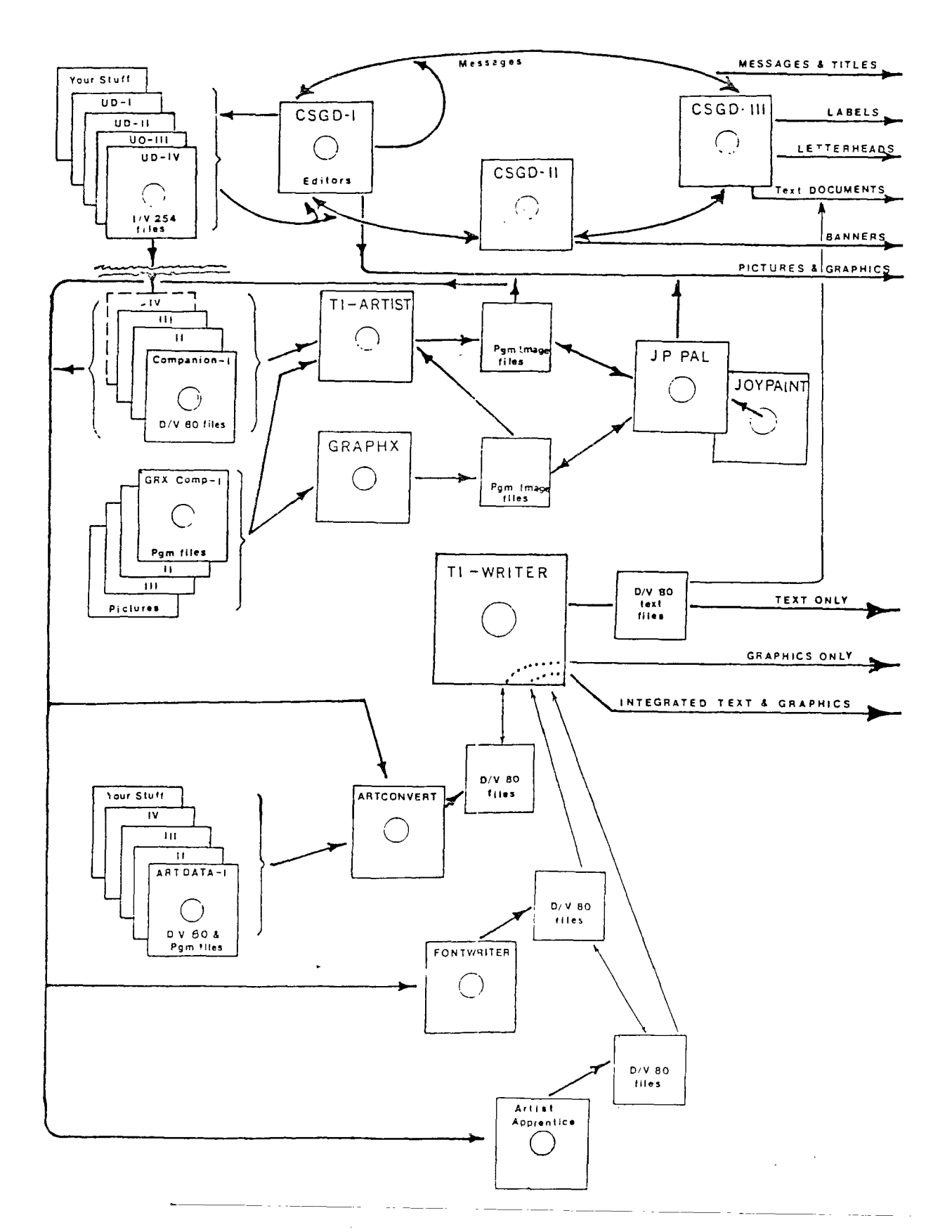

SOME POPULAR GRAPHICS PROGRAMS

 $\mathbf{r}$ 

焉

Disk Controllers - from TI to MYARC

Copyright Jerry Coffey, January 1987

The views expressed in this article reflect the author's personal experience with TI, Corcomp, and Myarc disk controllers. Technical data has been verified wherever possible, but is not publicly documented in some instances. Please bring any errors to the attention of the author.

The disk capacity of the TI99 has increased in just a few years from less **than** BOK (a single one-sided 35 track drive) to almost 2.9 megabytes (four double-sided, double-density, 80 track drives). The early standalone was replaced by the PEBox system which would support three double-sided 40 track drives (540K). Corcomp introduced their four drive double-density system (1440K), followed by Myarc's similar system with two double-density formats (1280K and 1440K). Then in 1986, Myarc offered its 80 track upgrade which doubled capacity again. Even as capacity was increasing rapidly, the TI and Corcomp controllers differed only modestly in I/O speed. When MYARC introduced its fast DSDD controller, few reviewers did justice to its speed advantage. Early comparisons were done at the standard TI or Corcomp interlace, but the big speed gains required taking advantage of the much tighter sector interlace possible with the high-speed MYARC card. To understand how this works we need to take a look at the way a disk drive performs.

Disk Drive Fundamentals

\_\_\_\_\_\_\_\_\_\_\_\_\_\_\_\_\_\_\_\_\_\_\_\_

A floppy disk drive writes information in concentric rings called "tracks" on a thin plastic disk coated with a film of magnetic particles. Each track in turn is divided into blocks of information called sectors. A blank disk has one (or more) index holes used to synchronize the process of writing to and reading from the disk. The type with many holes are called "hard sectored" since each sector has its position fixed by an index hole. The type of disks used by most computers have only one hole and are called "soft sectored". In this system the computer must write magnetic signposts on the disk to mark out each sector in a process called "formatting" or "initializing" a disk. These signposts take up a subtantial fraction of the space on a track since they include not only sector numbers but buffers (filler bytes) that allow the computer to get into synchronization to read or write sectors of data and to prevent the sector identifier from being overwritten by a drive operating at a slightly different speed from the drive that formatted the disk.

The typical 5.25 inch disk drive has a "stepper motor" capable of moving the drive's read/write head(s) in or out along a radius of the disk in steps of 1/48 of an inch (thus the terminology "48 tpi" = 48 tracks per inch). Since the inner tracks have a smaller circumference, they crowd the bits of information together. Magnetic coatings on a floppy disk are rated by their capacity in bits per inch at standard magnetic flux for the write head. This figure is usually over 5000 bpi for modern floppies, but was somewhat lower a few years ago. The circumference of the inner track of a 40 or 80 track disk is about 10 inches -- which allows about 6250 bytes to be written on the track without exceeding 5000 bpi. For comparison, the Corcomp double density format requires over 6400 bytes per track. Media limitations were the reason  $\sim$   $\sim$   $\sim$ 

that some early 5.25 disk drives only used the outer 35 tracks. The 16 sector (by 256 bytes/sector) format recommended by most drive makers requires only 6250 bytes per track and includes several hundred additional "buffer" bytes to compensate for differences in drive timing.

Parm

### Timing is EVERYTHING

\_\_\_\_\_\_\_\_\_\_\_\_\_\_\_\_\_\_\_\_\_

With soft-sectored disks, the integrity of the read/write processes require<br>seitigal timing. The dick rotates at 300 rpm within a small margin. This critical timing. The disk rotates at 300 rpm within a small margin. means there are about 250 thousand magnetic pulses (bits) passing beneath the head each second. In single density format, the majority of these pulses are timing or filler bits -- in double density, many of the timing bits are suppressed in order to double the rate of data bits. In a typical sector read the drive must bring the disk up to speed, recognize the index hole, step out to track zero (to get its bearings), determine single or double density, verify its position, step in to the target track, verify the track number (written in the format operation); detect the sector identifier as it flies past, then immediately read the 256 data bytes into memory. Five of .these operations require accurate reading of the magnetic pulses whizzing by at over 250K bits per second.

If you do some quick arithmetic (256 bytes/sector = 2048 bits/sector into 250k bits/second)... hmmm... Why can't the drive read a 125 sector file in one second? Well first many of those bits are not data bits, they are overhead to keep things synchronized and allow for timing variation between drives. Second, some time is used moving the head from one track to the next when more than one track must be read. Third, 250K is the instantaneous read rate and the computer must take time to do other things like move the last<br>sector out of its buffer to make room for the next one. In the standard TI sector out of its buffer to make room for the next one. protocol for reading a disk, the data is moved into VDP ram (so the drive could be used without the memory expansion) before it goes to the expansion memory. All this thrashing eats great chunks of the time available for reading data. By the time one sector is safely tucked away in the 32K card, several sectors have already passed by the drive's read head. If the sectors were written consecutively on the disk, we would have to wait a full revolution (0.2 seconds) before the next sector would pass under the head. To avoid this inefficiency, the consecutively numbered sectors are spaced out around the disk so that they are separated by just enough time to take care of other business. The actual pattern in which the sectors are scattered is called the "interlace". The idea of the interlace is to spread the sectors out to match the timing needs of the hardware -- both the time needed to stash each sector and the time needed to step from one track to the next and get the the head settled down for some serious (250K bps) reading.

### Interlace and Head Step Times

 $\sim$   $\omega_{\rm{max}}$ 

\_\_\_\_\_\_\_\_\_\_\_\_\_\_\_\_\_\_\_\_\_\_\_\_\_\_\_\_\_\_

Life was simple with the TI disk controller. Both the interlace and the head step time were locked into the controller's PROM (that's the programmable chip that contains the control programs for the card). The head step time is the built-in delay between step signals to allow the stepper motor to move the head one "click" in or out. The TI settings are very conservative (read "slow") to allow for slow drives. The step time is 20ms -- if you step from track zero to track 39, it takes 20x39=780ms, almost four revolutions of the drive. The TI interlace lays the sectors down on a track in the order 075318642. This allows all sectors to be read in four revolutions of the disk though the slow head step lets another revolution go by between tracks.

**Thus the maximum read rate is about 9 sectors per five revolutions (= one second) or 2304 bytes per second.** 

**When Corcomp designed its double density disk controller, allowances were made for the increased speed of later drives by permitting the step rate to be set with DIP switches for each drive. The step rates available are** 30, **20, 12, and 6ms (the faster values quoted in the CC manual are referenced** to **the wrong clock speed). They also provided a choice of interlace options, though only a couple of them are practical. The default interlaces are labeled "7" for single density and "10" for double density. The single density interlace is the same as TPs, but with a faster step setting the head be can moved without losing a revolution and thus reads 207 faster than the TI controller. The double density interlace allows 18 sectors to be read in five revolutions, but it doesn't leave enough margin to stash the last sector and step the head in time to catch the zero sector of the next track (that's why the sector number "hangs" for 0.2 seconds each 18 sectors while verifying a formatted disk -- you are seeing the extra revolution needed to acquire the first sector of the next track). Thus the maximum read rate is 18/1.2 or 15 sectors per second, about 677. faster than the TI controller. Users of the CC controller have probably noticed that it loads its own MANAGER program faster than this. In this case a special loader bypasses VDP and loads directly to CPU RAM -- this faster handling of the data allows the stepper motor to be activated sooner and saves one revolution per track (so the 98 sector file can be read in about 5.5 seconds). This provided a foretaste of the speed that MYARC would achieve with its double density**  controller.

**The MYARC controller bypasses VDP RAM to load directly to CPU RAM. This technique coupled with a buffer RAM chip on the controller card provided a quantum jump in disk I/O speed. The MYARC card reads the TI single density interlace at 11.25 sectors/second (the same as Corcomp) and reads the CC 18 sector/track interlace at 18 sectors/second (the same speed Corcomp reads its MANAGER program), but this is only the beginning. Since the hardware empties its sector buffer faster, consecutive sectors can be placed closer together allowing a track to be read in fewer revolutions, i.e., it supports a faster interlace. With fast drives, the 9 sector/track single density format can be read at interlace** "2". **(NOTE: In the MYARC terminology, the interlace number represents the number of disk revolutions required to read a track.) This works out to 22.5 sectors/second compared to 9 for the TI and 11.25 for the CC controller. The MYARC 16 sector format can be read at interlace "3", 26.67 sectors/second -- 3 times as fast as the TI controller and almost twice as fast as Corcomp double density. The Corcomp 18 sector format can be read at interlace** "3" **or "4", but the data rate is the same in either case, 22.5 sectors/second. Interlace "4" is smooth but requires a very quick head step, interlace** "3" **reads the track in 3 revolutions but forces an extra revolution for the step from track to track because sectors 17 and 0 are adjacent on the disk. Though both interlaces have the same data rate, interlace** "3" **is safer if you are uncertain about the speed of your stepper motor.** 

**In order to read and write both double density formats, the MYARC system must insert an additional step in some I/O operations -- sector zero must be read to determine whether a double density disk has 16 or 18 sectors per track. This datum is needed to convert the the logical sector numbers used by the TI operating system into track and sector-within-track addresses for the floppy disk controller chip. The TI and Corcomp controllers do not need this step because they do not use the full potential of the TI disk I/O protocol. Once this step, accessing sector zero, is added to the various disk operations, it opens the system up for using more than two formats -- including 80 track** 

#### formats.

Page

9

### Beyond Double Density

A two format system can be managed using only the floppy disk controller's<br>inberent ability to sense single and double density recording patterns. To inherent ability to sense single and double density recording patterns. get beyond this limitation, the additional data stored in sector zero must be read, stored, and used to modify the special binary commands sent to the FDC (floppy disk controller) chip. Fortunately the TI99/4A system design already provides for such innovations through the Device Service Routine concept and standard "GPL" calls. The system doesn't care what hardware is attached as long as it plays by the rules -- an interface program stored in a memory chip (PROM) on the peripheral device does the trick. This program handles calls for I/O operations from other programs such as TI Writer or the Basic Interpreters. Another set of rules controls the way disk and file information are saved on a disk. Disk parameters are stored in sector 0, while sector 1 must have a two byte "pointer" (a hexadecimal sector address)<br>for each block (one sector) containing the bookkeeping data for a file. It for each block (one sector) containing the bookkeeping data for a file. is these blocks that are scanned in order to display the disk directory.

Since the Myarc controller must read sector zero to determine the number of sectors per track, the other parameters-in that sector are available to control other variables such as number of tracks\_ But there were other limitations to overcome. The number of files on a disk is limited by the space available for pointers. 256 bytes at 2 bytes per pointer would give 128 files -- except the pointer list must end with a null word ( >0000 ) so directory routines know where to stop  $-$  so we get 127 files per disk. pointer itself can address sector numbers as high as 65535, so this is no problem. The real limitation is the bit map in sector 0. It begins at byte 56 leaving only 200 bytes or 1600 bits available to map the disk. Since a bit must be turned on for each sector used, the 1440 sector DSDD 40 track: disk is already near the limit. The answer devised for the 80 track DSDD system is to map two consecutive sectors with each bit. It wastes some  ${\tt space}$ but no more than systems that use a standard 512 byte sector.

#### Making the Quad System Work

 $\sim$  ...

So now lets say we have new code in the disk controller EPROM (an "erasable" version of the PROM chip used by TI) that does all the proper tricks with the bit map and has the FDC commands to control the new 80 track drives we have added to the system. We still have to tell the controller which drives are<br>80 track and find a disk manager program that can use the new commands. The 80 track and find a disk manager program that can use the new commands. selection problem can be taken care of using the DIP switches on the card (but in the process you lose their original function -- setting step speed). Since the Eprom responds to standard GPL calls, most functions can be handled\_ by the TI Disk Manager 2 cartridge. The exception is the disk formatting process -- the formatting works OK, but the initial data written into sector zero is for the standard bit map. (This can be fixed by changing byte 56 from >03 to >01 with a sector editor.) Read/write operations from XB or TI Writer work fine since they use the GPL protocols. Myarc has an excellent disk manager program that works beautifully with 40 track drives, but it has suffered from a number of subtle bugs in 80 track mode. This program, like many others designed for high speed I/O, uses assembly language code to handle the FDC -- bypassing some of the routines in the EPROM. Differences in bit map handling, even slight differences in execution times can affect

the performance of 80 track drives. The code in the 80 track EPROM has had a lot of attention to proper timing -- the price you pay for higher performance.

Fine Tuning the Myarc Disk System

Before you start using the Myarc system routinely, there are some experiments that **can** get maximum performance from your drives. Use the Myarc disk manager to try different interlace settings -- first with your 40 track drives, then with the 80 track drives. Watch for hesitations as each formatted disk is verified, then use the Test option to read the sectors you have layed down. Look and listen for "retries" -- when the sector number pauses with a head seek noise. Use the best disks you have and note the combinations that test smoothly. With fast drives in good condition, you should be able to run 9 sector (single density) format at interlace 2 and 16 or 18 sector double density format at interlace 3. Don't worry if 18/3 pauses at the end of each track -- this is just the extra revolution forced by having sectors 17 and 0 adjacent on the disk.

When you try this with 80 track drives, don't be surprised if the results are different. The time required for the head to settle into a wide standard track may not be adequate to get it reading properly from the narrow tracks on the quad drive. Such subtleties as erase delays and disk quality are also more critical on the skinny, low power tracks. My Mitsubishi 4853s (96 tpi) will support both 16/3 and 18/3 but are unreliable at 18/4, while my TEAC 55Bs support all three at 48 tpi. Don't take chances with any setup that is marginal. The error rate may be low, but it always seems to happen to a file that isn't backed up.

Hot Rodding --------------------

If you want to try for a little more speed, there are two more tricks you can use. The faster WD1772 FDC chip is pin compatible with the standard WD1770 supplied by Myarc. It will try to step the head at 2ms rather than the 6ms setting of the standard chip. (The 80 track EPROM automatically uses the fastest step speed available.) Many of the latest drives can step at 2ms or 3ms even though they are conservatively rated at 4ms or 5mS. The change is noticeable but may not be worth the high price of the WD1772 (it is not a commonly used chip and is rarely discounted). The second fix is cheap and very useful for producing large quantities of copies. The FDC chip's automatic "write verify" function can be defeated by shorting one pin on the controller card to ground. This is best done with a switch so the verify can be enabled for normal operations. The effect of this modification is equivalent of the "turbo" option on the Corcomp controller and should be used only after testing.

Interlace Patterns

Note: The configurations marked \* and \*\* are the standard interlace patterns for TI and Corcomp formats. The end-of-track intervals are only approximate since the 9 and 16 sector formats include more buffer space than the 18 sector format.

 $\sim$   $\omega$  .

Page 1 1.

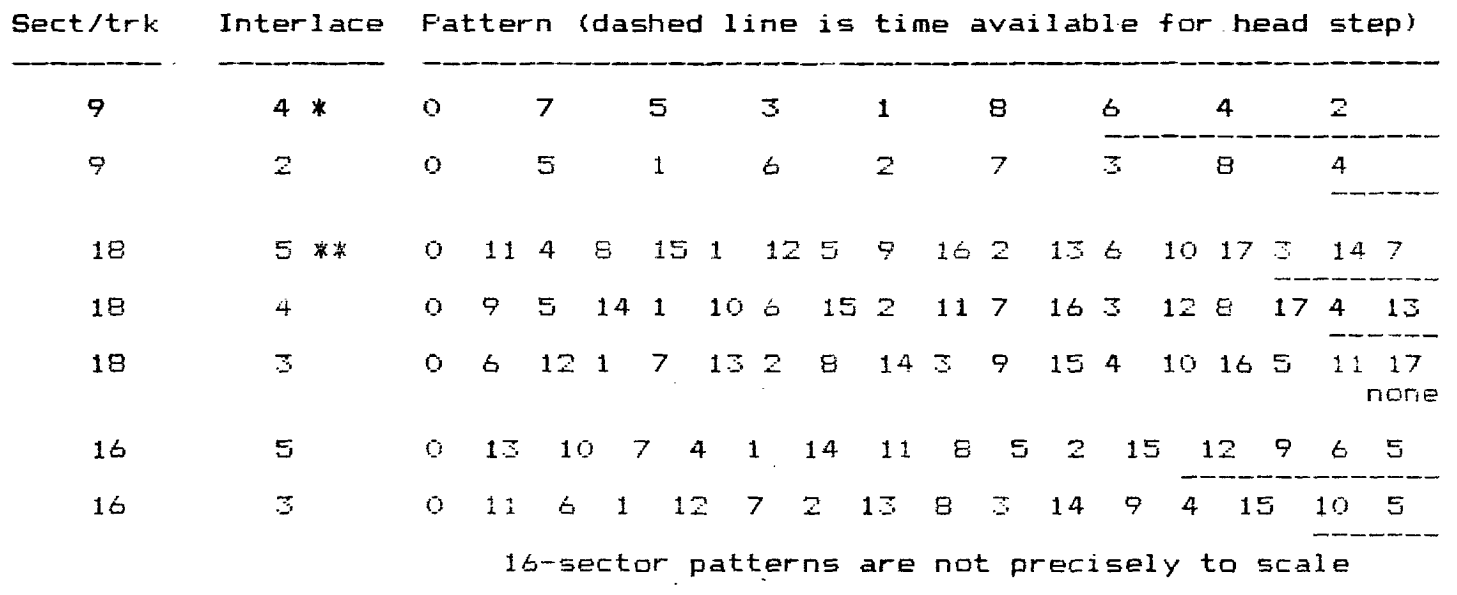

Disk Controllers -- an Addendum March, 1987

I mentioned a "turbo" modification to lock out the "read after write" (write verify) routine usually performed by the controller. Here are the details:

Find the 74LS251 chip at the top center of the controller board, above the DIP switches and beside the large FDC chip (marked WD1770). Solder a wire from the number 2 pin of the 74LS251 through a switch to ground (e.g. the wide trace of the DIP switches or any trace connected to that wide trace). It looks about like this from the bottom (77ncomponent side) of the board.

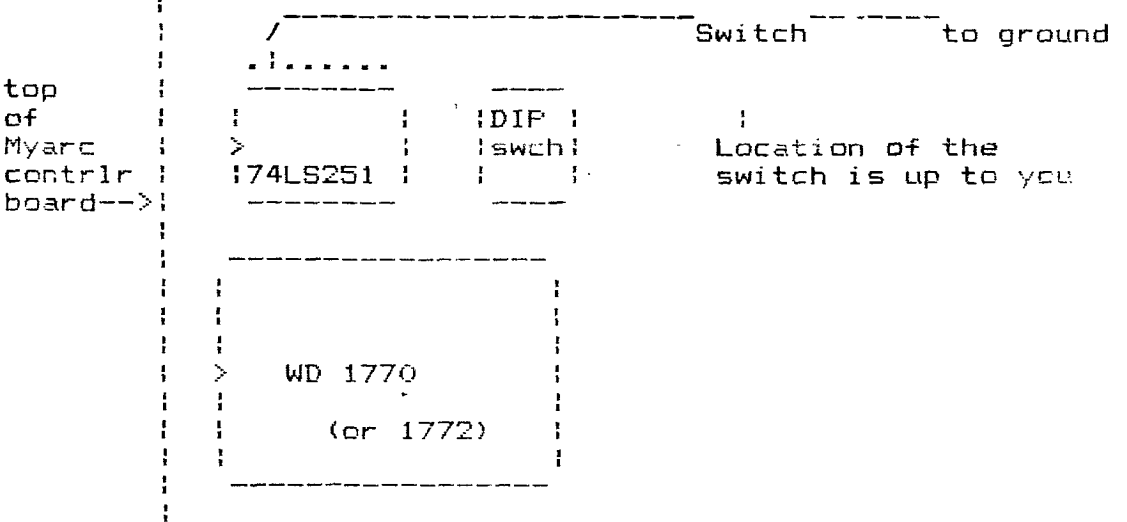

As always you proceed at your own risk. (One person has told me this did not work om his 40 track system, but I haven't verified that.) You can tell it is working if your controller writes as fast as it reads (normally the write.takes twice as long).

Since I wrote the article on disk controllers, I have discovered some surprising facts about my own system. All of the Myarc timings in the article were done on an 80 track system with the fast WD1772 controller chip (stepping at 2ms). With some help from Paul Charlton and Richard Roseen, I recently customized Paul's Eprom to step at 3ms using the (Richard's drives were making errors at the faster speed.) I WD1772. used a Mechatronics Eprom programmer to download the Eprom code to disk, changed the FDC commands with a sector editor, and wrote the altered code back to a fresh Eprom. The process is simple (and cheap) once you decide what code you need in the Eprom. The slower step speed made it possible to notice some slight differences in the performance of the WD1772. The first thing I noticed was that interlace 4 on 18 sector tracks was no longer smooth -- it was missing the first sector after a track seek and forcing an extra revolution of the disk. This was the first clear indication of how close this format is to the "ragged edge". The reaction to the small change in step speed implies that this interlace comes within 5% of the minimum time required to step and settle the head. Thus the likelihood of read/write errors is relatively high with this interlace. It will occasionally detect the sector ID and begin to read or write before the head has completely settled. This interlace should definitely be avoided -- 18/3 is both faster and more reliable. The Eprom modification itself was an interesting experience. I patched the new FDC commands into some unused text bytes and patched addresses into the code to point to the new locations. The Mechatronics Eprom Programmer is an excellent piece of equipment. It will burn (program) a 2764 (8k) in about 90 seconds using the fast algorithm. I have talked to Jim Horn and Jeff Guide about offering an Eprom service to the customers of Disk Only Software. There are many possibilities this technique opens up. There is the 80 track modification for the TI controller worked out by Andy Cooper. And many Myarc owners are still using old Eproms that have never been upgraded (though this situation has improved since Lou Phillips increased his production capacity). The fix we developed for Richard's controller can provide the optimum step speed (3ms or 5ms) for different disk drives using the WD1772 FDC And any enterprising programmer can get his tailor-made code  $chip.$ installed in nonvolatile memory.

Jerry Coffey - [74716,3525]

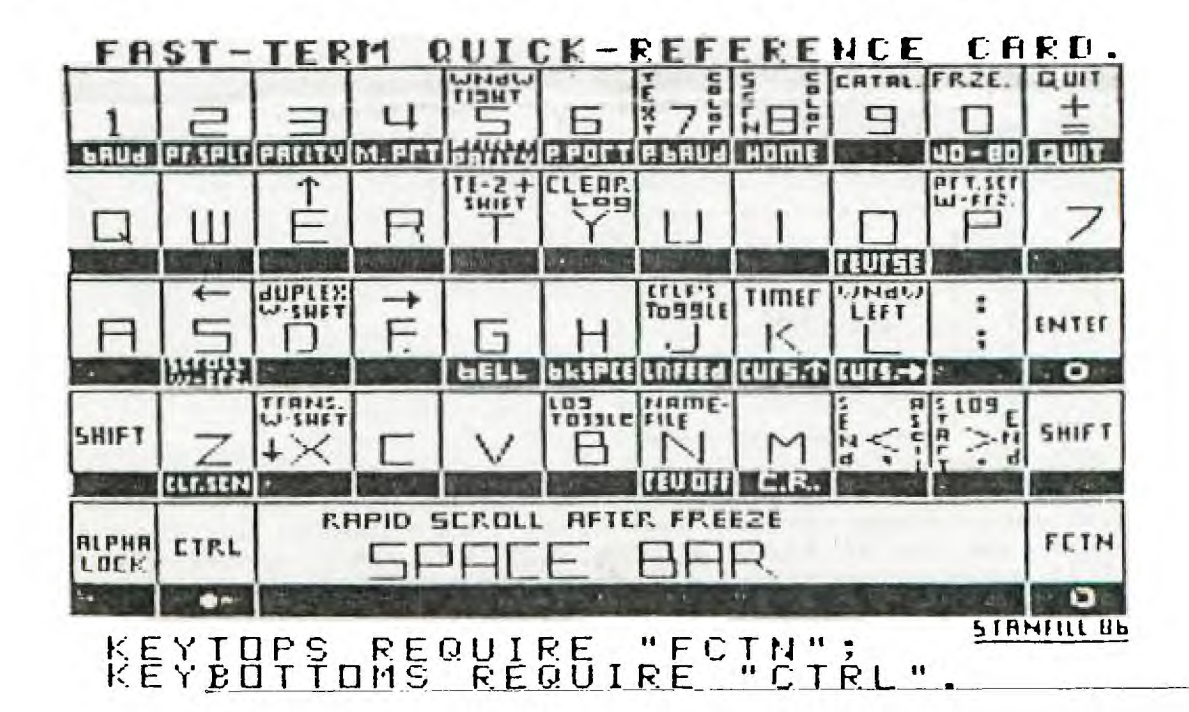